## **AdvancedAfter Effects**

### Training course outline

Advanced After Effects training takes your existing skills to power-level, teaching you further creative techniques to make your motion graphics stand out from the rest.

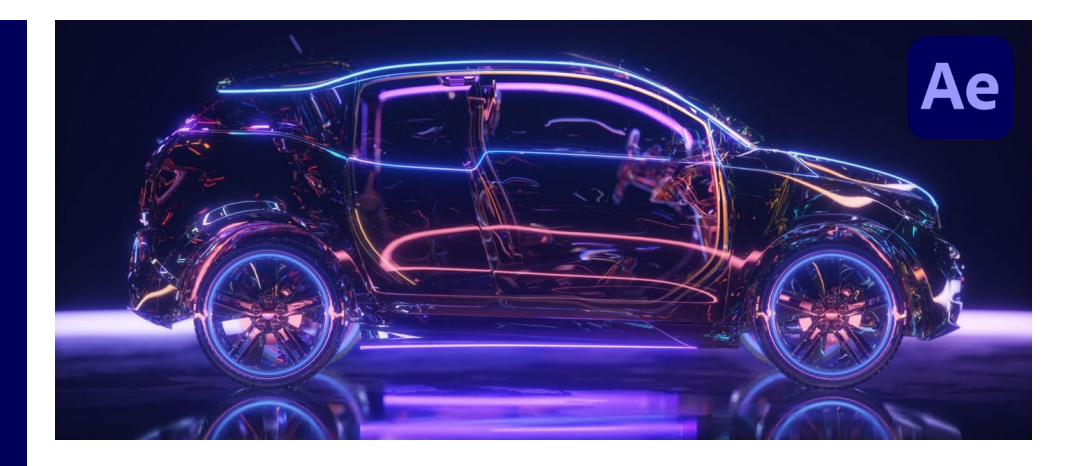

#### Course summary

In this course, we delve deeper into After Effects to cover:

- Advanced workflows to enhance your postproduction work, including visual effects, colour correction, grading and exporting.
- Advanced techniques such as 3D tracking, colour correction and grading.
- Keying techniques, such as Luma Mattes and Spill Suppression.
- Animation deeper modes of expression.

Whilst we have a standard syllabus for this course (see over), as far as possible we tailor the training to focus on the techniques of interest to the delegates in attendance. Our trainer discusses this with the group at the start of the course.

Our trainer will also endeavour to answer any questions you have about your use of After Effects, within the time available.

### Duration

One day.

#### Who should attend?

Existing After Effects users who want to take their use of the application to the next level.

#### In-class or live online

You can attend course in-person at any of our centres, or participate online from your place of work or home.

To read about our approach to online training, see [armada.co.uk/live-online-training.](http://www.armada.co.uk/live-online-training/)

#### General information

Armada is an Adobe Authorised Training Centre (AATC), accredited by Adobe to provide After Effects training.

After Effects courses are hosted by Adobe Certified Instructors (ACIs) with vast experience of using After Effects professionally.

Whilst attending training at our centres,

you'll have the use of a computer running licensed After Effects software to practice.

Course fees can be paid by card or bank transfer. We accept purchase orders from UKregistered companies and public sector organisations.

If you're self-funding your training, you can pay in staged payments, interest-free, over 12 months.

#### Course materials and certificate You'll receive:

- A comprehensive training guide.
- An e-certificate from confirming successful completion of an Adobe-accredited After Effects course.

#### Method of delivery

Training is designed for the busy professional, being short and intensive and combining lecture and demonstration. Practical exercises carried out under guidance help you learn the techniques taught.

You have ample opportunity to discuss specific requirements with the trainer.

#### After course support

Following After Effects training, you're entitled to 30 days' email support from your trainer.

Further details, dates and price See armada.co.uk/course/advanced-aftereffects-training/.

Course syllabus See over.

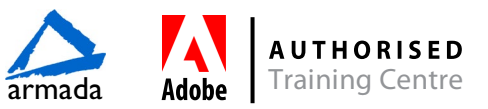

# Course syllabus

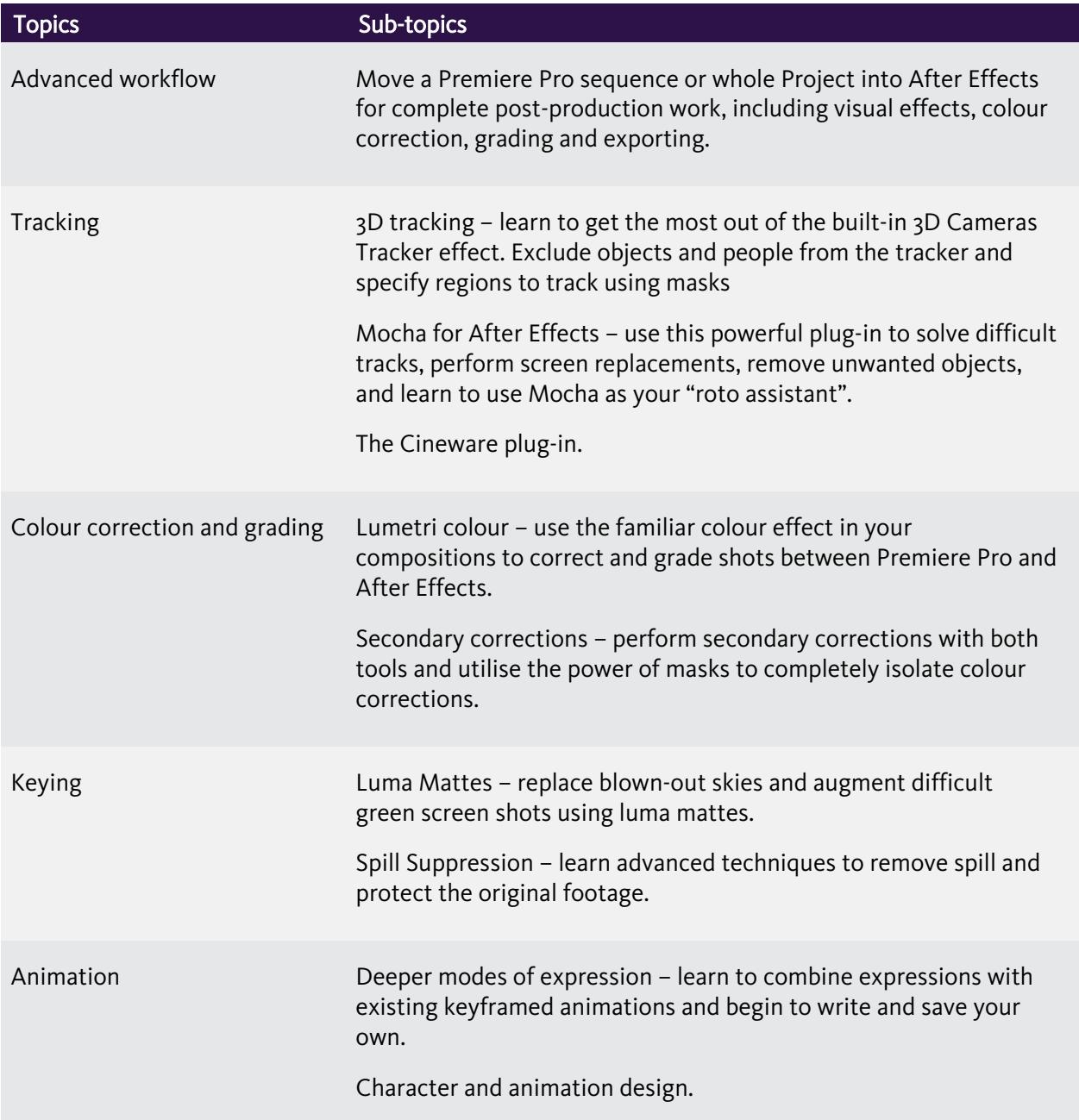

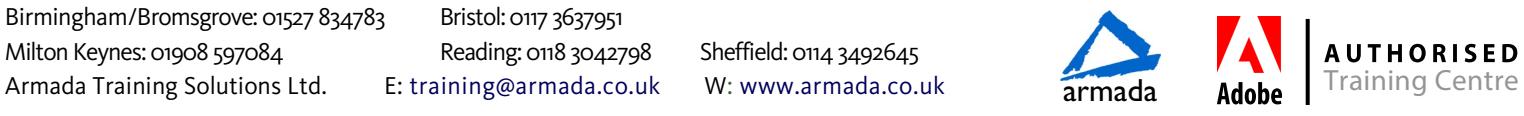